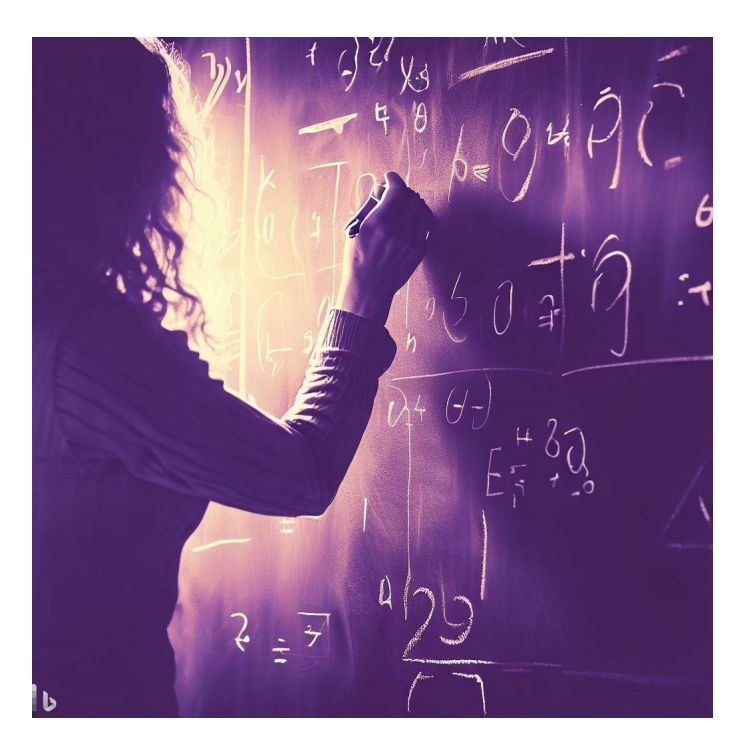

# CSE 331

## Structural Induction

#### Katherine Murphy

Credits: Profs. Kevin Zatloukal and James Wilcox

• In an intro class, you might be asked:

*what does this code do on this input?*

• In this class, we are often interested in:

*what does this code do on* **all** *inputs?*

• This is a very different question!

- "Thinking through" what the code does on all inputs
	- neither testing nor type checking can do this
- Required in principle and in practice
	- you are expected to know what your code does
	- in practice, "reasoning is not optional: either reason up front or debug and then reason"
- Very different problem from analyzing specific inputs
	- will require new tools

#### Recall: Proving Correctness by Calculation

```
const f = (a: \text{bight}, b: \text{bight}): \text{bight} \Rightarrow {
   const L: List = cons(a, cons(b, nil));
  const s: bigint = sum(L); \frac{\ }{\ } // = a + b
   …
};
```
• Can prove the claim in the comments by calculation

$$
sum(L) = sum(cons(a, cons(b, nil)))
$$
  
= a + sum(cons(b, nil))  
= a + b + sum(nil)  
= a + b  
def of sum  
def of sum  
def of sum  
def of sum

• We checked correctness for infinitely many inputs!

- Our proofs so far have used fixed-length lists
	- $-$  e.g., len(twice(cons(a, cons(b, nil)))) = len(cons(a, cons(b, nil)))
	- problems in HW Quilt restrict to this case
- Would like to prove correctness on any length list L
- Need more tools for this…
	- structural recursion *calculates* on inductive types
	- structural induction *reasons* about structural recursion or more generally, to prove facts containing variables of an inductive type
	- both tools are specific to inductive types

### Code Without Mutation

- Code without mutation can be written with just…
	- straight-line code
	- conditionals
	- recursion
- Already saw how to reason about…
	- straight-line code
	- conditionals
- Recursion is all that is left

Let  $P(S)$  be the claim "len(twice(S)) = len(S)"

To prove  $P(S)$  holds for <u>any</u> list S, prove two implications

Base Case: prove P(nil)

– use any known facts and definitions

Inductive Step: prove  $P(\text{cons}(x, L))$  for any  $x : \mathbb{Z}, L :$  List

- $-$  x and L are variables
- use any known facts and definitions plus one more fact…
- $-$  make use of the fact that L is also a List

To prove  $P(S)$  holds for any list S, prove two implications

Base Case: prove P(nil)

– use any known facts and definitions

Inductive Hypothesis: assume P(L) is true

– use this in the inductive step, but not anywhere else

Inductive Step: prove  $P(\text{cons}(x, L))$  for any  $x : \mathbb{Z}, L :$  List

– use known facts and definitions and Inductive Hypothesis

#### With Structural Induction, we prove two facts

 $P(nil)$  len(twice(nil)) = len(nil)  $P(\text{cons}(x, L))$  len(twice(cons(x, L))) = len(cons(x, L)) (second assuming  $len(twice(L)) = len(L))$ 

Why is this enough to prove  $P(S)$  for any S : List?

#### Build up an object using constructors:

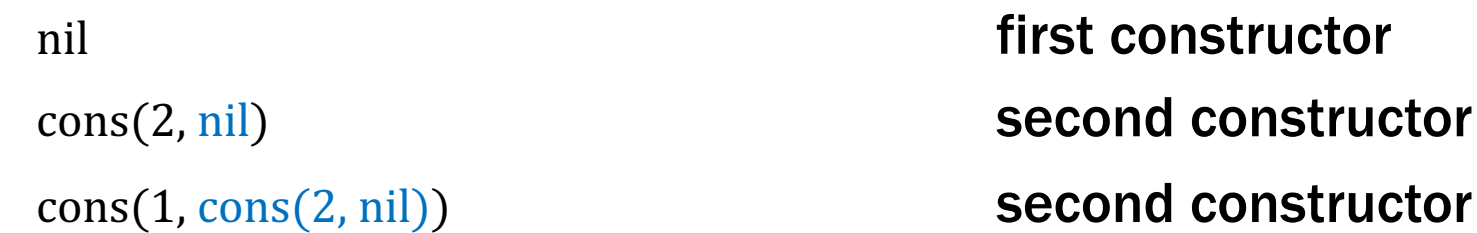

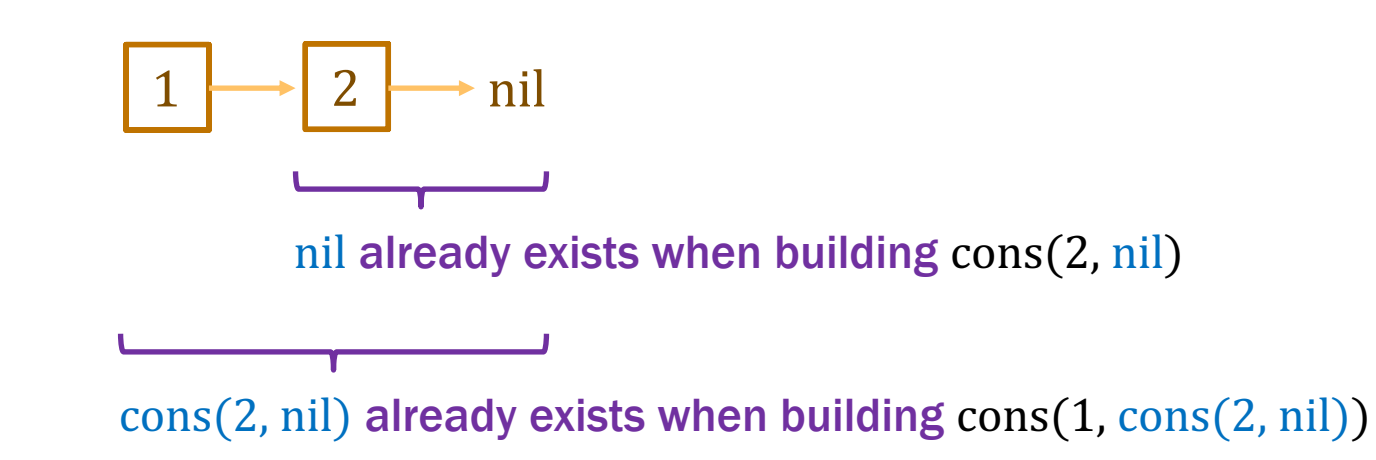

#### Build up a proof the same way we built up the object

 $P(nil)$  len(twice(nil)) = len(nil)  $P(\text{cons}(x, L))$  len(twice(cons(x, L))) = len(cons(x, L)) (second assuming  $len(twice(L)) = len(L))$ 

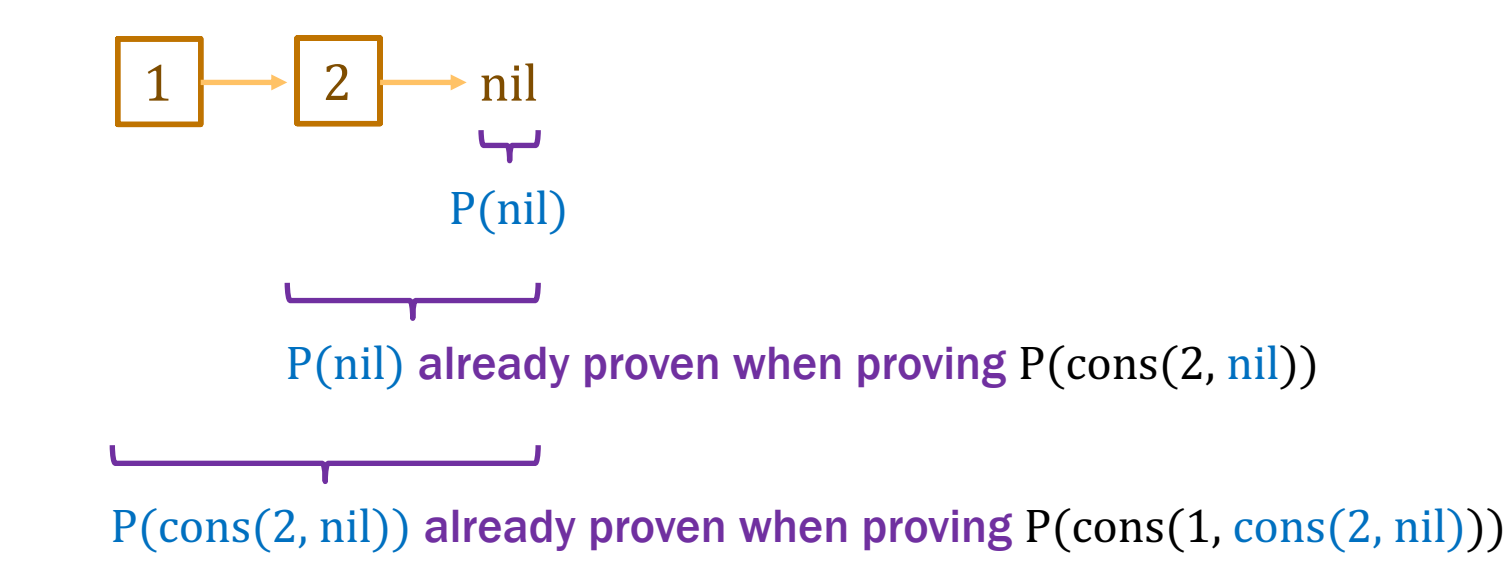

#### "We go together"

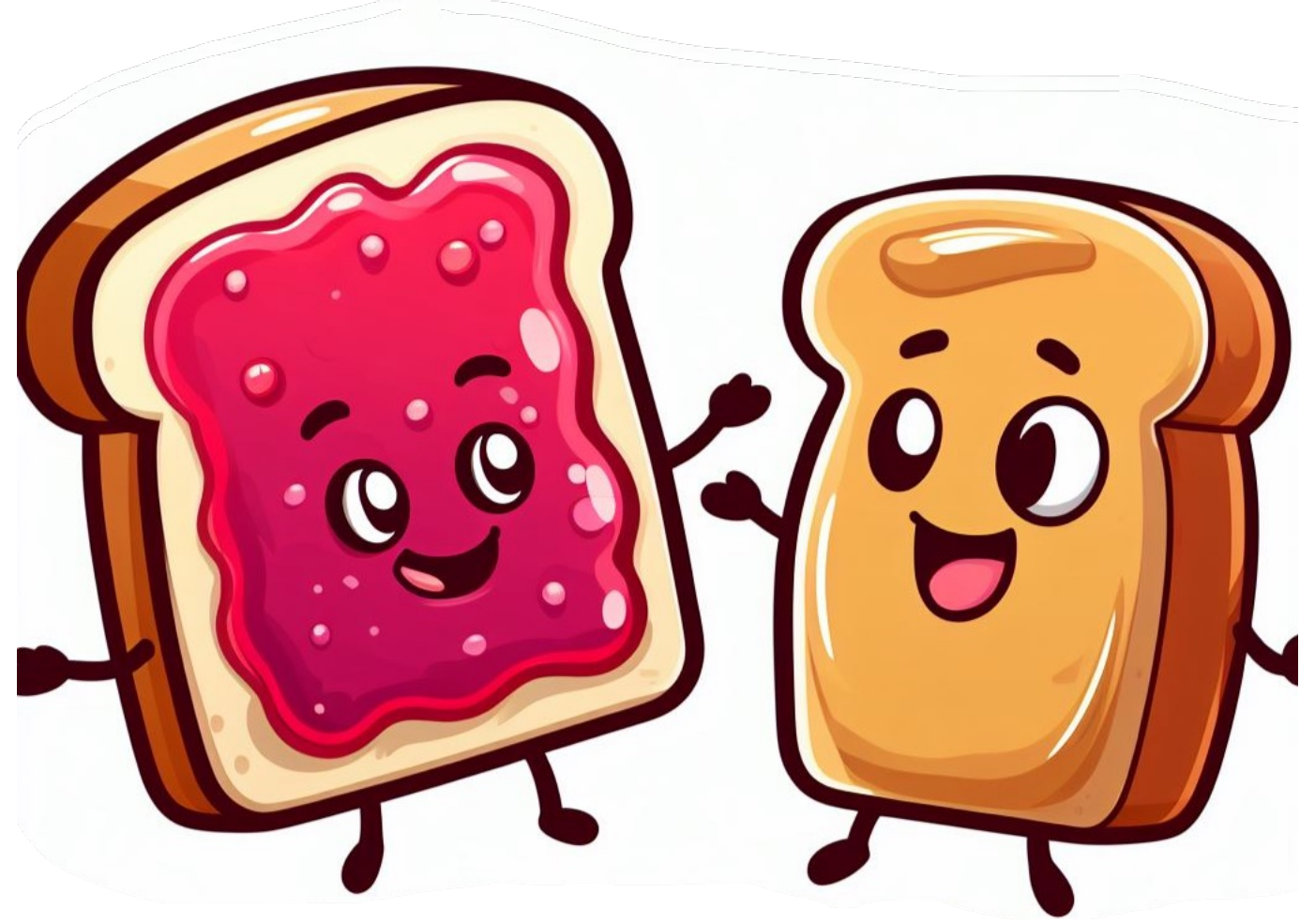

structural induction inductive types

### Structural Induction in General

• General case: assume P holds for constructor *arguments*

type  $T := A \mid B(x : \mathbb{Z}) \mid C(y : \mathbb{Z}, t : T) \mid D(z : \mathbb{Z}, u : T, v : T)$ 

- To prove  $P(t)$  for any t, we need to prove:
	- $P(A)$
	- $-$  P(B(x)) for any  $x : Z$
	- $P(C(y, t))$  for any y : Z and t : T assuming P(t) is true
		-
	- $P(D(z, u, v))$  for any  $z : \mathbb{Z}$  and  $u, v : T$  assuming  $P(u)$  and  $P(v)$
- These four facts are enough to prove  $P(t)$  for any t

 $-$  for each constructor, have proof that it produces an object satisfying P

### Structural Induction in General

• General case: assume P holds for constructor *arguments*

type  $T := A \mid B(x : \mathbb{Z}) \mid C(y : \mathbb{Z}, t : T) \mid D(z : \mathbb{Z}, u : T, v : T)$ 

- To prove  $P(t)$  for any t, we need to prove:
	- $P(A)$
	- $-$  P(B(x)) for any  $x : Z$
	- $P(C(y, t))$  for any y : Z and t : T assuming P(t) is true
		-
	- $P(D(z, u, v))$  for any  $z : \mathbb{Z}$  and  $u, v : T$  assuming  $P(u)$  and  $P(v)$
- Each inductive type has its own form of induction
	- special way to reason about that type

#### • Consider the following function:

func  $echo(nil)$  := nil  $echo(\text{cons}(x, L)) := \text{cons}(x, \text{cons}(x, \text{echo}(L)))$  for any  $x : \mathbb{Z}, L :$  List

#### • Produces a list where every element is repeated twice

$$
echo(cons(1, cons(2, nil)))
$$
  
= cons(1, cons(1, echo(cons(2, nil))))  
= cons(1, cons(1, cons(2, cons(2, echo(nil))))  
= cons(1, cons(1, cons(2, cons(2, nil))))  
def of echo  
= cons(1, cons(1, cons(2, cons(2, nil))))  
def of echo

 $func echo(nil)$  := nil  $echo(\text{cons}(x, L)) := \text{cons}(x, \text{cons}(x, \text{echo}(L)))$  for any  $x : \mathbb{Z}, L :$  List

• Suppose we have the following code:

**const** m: **bigint** = len(S); **// S is some List const** R: **List** = echo(S); … return  $2 \nmid \mathcal{U}$  = len(echo(S)) and straight from the spec

- $-$  spec says to return len(echo(S)) but code returns 2 len(S)
- Need to prove that  $len(echo(S)) = 2 len(S)$

func echo(nil)  $:=$  nil  $echo(\text{cons}(x, L)) := cons(x, cons(x, echo(L)))$  for any  $x : \mathbb{Z}, L : List$ 

• Prove that  $len(echo(S)) = 2 len(S)$  for any S: List

Base Case (nil):

Need to prove that  $len(echo(nil)) = 2 len(nil)$ 

 $len(echo(nil)) =$ 

 $func len(nil)$  := 0 len(cons(x, L)) := 1 + len(L) for any  $x \in \mathbb{Z}$  and any  $L \in$  List

 $func echo(nil)$  := nil  $echo(\text{cons}(x, L)) := \text{cons}(x, \text{cons}(x, \text{echo}(L)))$  for any  $x : \mathbb{Z}, L :$  List

• Prove that  $len(echo(S)) = 2 len(S)$  for any S: List

Base Case (nil):

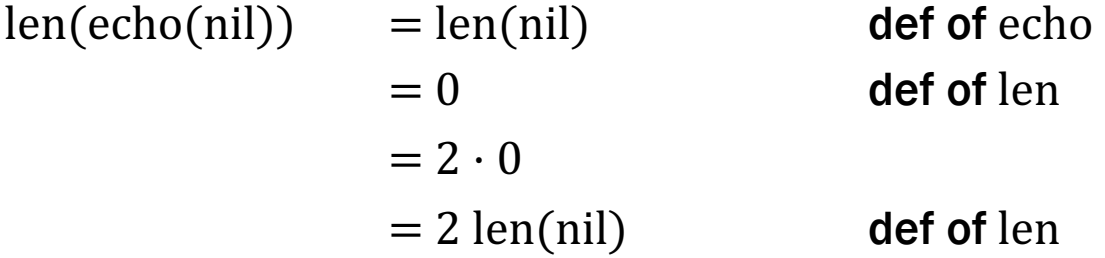

 $func echo(nil)$  := nil  $echo(cons(x, L)) := cons(x, cons(x, echo(L)))$  for any x : **Z**, L : List

• Prove that  $len(echo(S)) = 2 len(S)$  for any S : List

Inductive Step  $(cons(x, L))$ :

Need to prove that  $len(echo(cons(x, L))) = 2 len(cons(x, L))$ 

Get to assume claim holds for L, i.e., that  $len(echo(L)) = 2 len(L)$ 

 $func echo(nil)$  := nil  $echo(\text{cons}(x, L)) := cons(x, cons(x, echo(L)))$  for any  $x : \mathbb{Z}, L : List$ 

• Prove that  $len(echo(S)) = 2 len(S)$  for any S: List

Inductive Hypothesis: assume that  $len(echo(L)) = 2 len(L)$ 

Inductive Step  $(cons(x,L))$ :

 $len(echo(cons(x, L)))$ 

 $= 2$  len(cons(x, L)) func len(cons(x, L)) := 1 + len(L) for any  $x \in \mathbb{Z}$  and any  $L \in$  List

 $func echo(nil)$  := nil  $echo(\text{cons}(x, L)) := \text{cons}(x, \text{cons}(x, \text{echo}(L)))$  for any  $x : \mathbb{Z}, L$ : List

• Prove that  $len(echo(S)) = 2 len(S)$  for any S : List

Inductive Hypothesis: assume that  $len(echo(L)) = 2 len(L)$ 

Inductive Step  $(cons(x,L))$ :  $len(echo(cons(x, L))) = len(cons(x, cons(x, echo(L))))$  def of echo  $= 1 + len(const(x, echo(L)))$  def of len  $= 2 + len(echo(L))$  def of len  $= 2 + 2 \operatorname{len}(L)$  Ind. Hyp.  $= 2(1 + len(L))$  $= 2 \text{len}(\text{cons}(x, L))$  def of len

 $func echo(nil)$  := nil  $echo(\text{cons}(x, L)) := \text{cons}(x, \text{cons}(x, \text{echo}(L)))$  for any  $x : \mathbb{Z}, L :$  List

• Suppose we have the following code:

**const** y: **bigint** = sum(S); **// S is some List const** R: List = echo(S); … return  $2*y$ ; // = sum(echo(S)) not straight from the spec

- $-$  spec says to return sum(echo(S)) but code returns 2 sum(S)
- Need to prove that sum(echo(S)) =  $2 \text{ sum}(S)$

 $func echo(nil)$  := nil  $echo(\text{cons}(x, L)) := \text{cons}(x, \text{cons}(x, \text{echo}(L)))$  for any  $x : \mathbb{Z}, L :$  List

• Prove that sum(echo(S)) = 2 sum(S) for any S : List

Base Case (nil):

 $sum(echo(nil)) =$ 

 $= 2 \text{ sum} (\text{nil})$ 

 $func sum(nil)$  := 0 sum(cons(x, L)) :=  $x + sum(L)$  for any  $x \in \mathbb{Z}$  and any  $L \in$  List

 $func echo(nil)$  := nil  $echo(\text{cons}(x, L)) := \text{cons}(x, \text{cons}(x, \text{echo}(L)))$  for any  $x : \mathbb{Z}, L$ : List

• Prove that sum(echo(S)) = 2 sum(S) for any S : List

Base Case (nil):

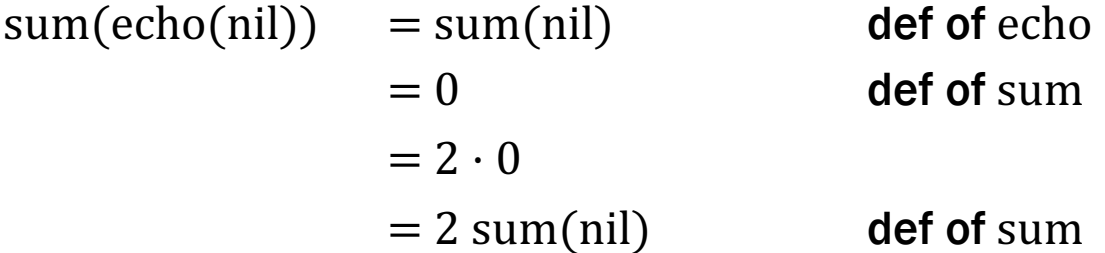

Inductive Step  $(cons(x,L))$ :

Need to prove that sum(echo(cons(x, L))) = 2 sum(cons(x, L)) Get to assume claim holds for L, i.e., that  $sum(echo(L)) = 2sum(L)$ 

 $func echo(nil)$  := nil  $echo(\text{cons}(x, L)) := \text{cons}(x, \text{cons}(x, \text{echo}(L)))$  for any  $x : \mathbb{Z}, L$ : List

• Prove that sum(echo(S)) = 2 sum(S) for any S : List

Inductive Hypothesis: assume that  $sum(echo(L)) = 2sum(L)$ 

Inductive Step  $(cons(x,L))$ :  $sum(echo(cons(x, L))) =$ 

 $= 2 \text{ sum}(\text{cons}(x, L))$ func sum(nil)  $:= 0$ sum(cons(x, L)) :=  $x + sum(L)$  for any  $x \in \mathbb{Z}$  and any  $L \in$  List

 $func echo(nil)$  := nil  $echo(\text{cons}(x, L)) := \text{cons}(x, \text{cons}(x, \text{echo}(L)))$  for any  $x : \mathbb{Z}, L$ : List

• Prove that sum(echo(S)) = 2 sum(S) for any S : List

Inductive Hypothesis: assume that  $sum(echo(L)) = 2sum(L)$ 

Inductive Step  $(cons(x,L))$ :

 $sum(echo(cons(x, L))) = sum(cons(x, cons(x, echo(L))))$  def of echo  $= x + sum(cons(x, echo(L)))$  def of sum  $= 2x + sum(echo(L))$  def of sum  $= 2x + 2 \text{ sum}(L)$  Ind. Hyp.  $= 2(x + \text{sum}(L))$  $= 2 \text{ sum}(\text{cons}(x, L))$  def of sum

### Recall: Concatenating Two Lists

• Mathematical definition of concat $(S, R)$ 

func concat(nil, R)  $:= R$  for any  $R \in$  List concat(cons(x, L), R) :=  $cons(x, concat(L, R))$  for any  $x \in \mathbb{Z}$  and any  $L, R \in List$ 

 $-$  concat(S, R) defined by pattern matching on S (not R)

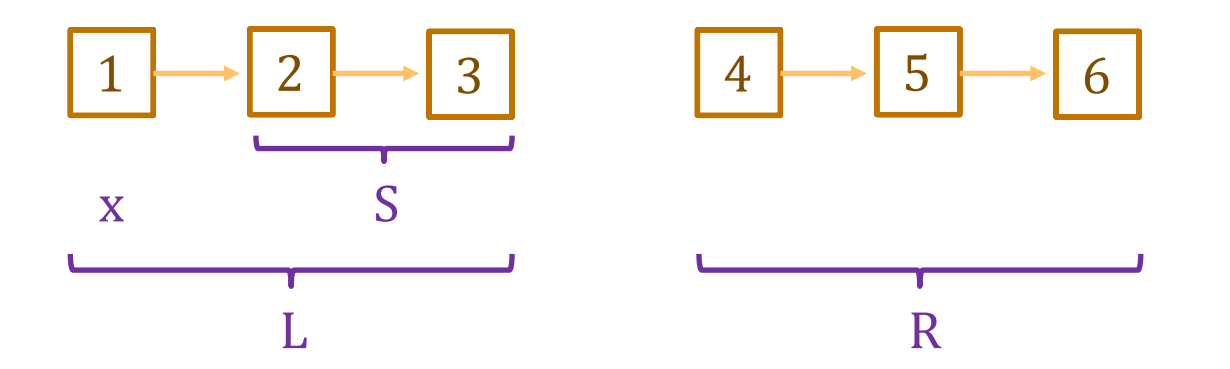

func concat(nil, R)  $:= R$  for any R : List concat(cons(x, L), R) := cons(x, concat(L, R)) for any  $x : \mathbb{Z}$  and any  $L$ ,  $R: List$ 

• Suppose we have the following code:

```
const m: bigint = len(S); // S is some List
const n: bigint = len(R); // R is some List
…
return m + n; // = len(concat(S, R))not straight from the spec
```
- $-$  spec returns len(concat(S, R)) but code returns len(S) + len(R)
- **Need to prove that len(concat(S, R))** =  $len(S) + len(R)$

func concat(nil, R)  $:= R$  for any R : List concat(cons(x, L), R) := cons(x, concat(L, R)) for any  $x : \mathbb{Z}$  and any  $L$ ,  $R: List$ 

- Prove that  $len(const(S, R)) = len(S) + len(R)$ 
	- prove by induction on S
	- $-$  prove the claim for any choice of R (i.e., R is a variable)

Base Case (nil):

 $len(const(nil, R)) =$ 

 $=$  len(nil) + len(R)

func concat(nil, R)  $:= R$  for any R : List concat(cons(x, L), R) := cons(x, concat(L, R)) for any  $x : \mathbb{Z}$  and any  $L$ ,  $R: List$ 

- Prove that  $len(const(S, R)) = len(S) + len(R)$ 
	- prove by induction on S
	- $-$  prove the claim for any choice of R (i.e., R is a variable)

Base Case (nil):

 $len(const(nil, R)) = len(R)$  def of concat  $= 0 + len(R)$  $= len(nil) + len(R)$  def of len

func concat(nil, R)  $:= R$  for any R : List concat(cons(x, L), R) :=  $cons(x, concat(L, R))$  for any x : **Z** and any  $L$ ,  $R: List$ 

• Prove that  $len(const(S, R)) = len(S) + len(R)$ 

Inductive Step  $(cons(x, L))$ :

Need to prove that

 $len(const(const, L), R)) = len(const, L)) + len(R)$ 

Get to assume claim holds for L, i.e., that

 $len(const(L, R)) = len(L) + len(R)$ 

func concat(nil, R)  $:= R$  for any R : List concat(cons(x, L), R) := cons(x, concat(L, R)) for any  $x : \mathbb{Z}$  and any  $L$ ,  $R: List$ 

• Prove that  $len(const(S, R)) = len(S) + len(R)$ 

Inductive Hypothesis: assume that  $len(const(L, R)) = len(L) + len(R)$ 

Inductive Step  $(cons(x, L))$ :

 $len(const(const(x, L), R)) =$ 

 $=$  len(cons(x, L)) + len(R)

 $func len(nil)$  := 0 len(cons(x, L)) := 1 + len(L) for any  $x \in \mathbb{Z}$  and any  $L \in$  List

func concat(nil, R)  $:= R$  for any R : List concat(cons(x, L), R) :=  $cons(x, concat(L, R))$  for any x : **Z** and any  $L$ ,  $R: List$ 

• Prove that  $len(const(S, R)) = len(S) + len(R)$ 

Inductive Hypothesis: assume that  $len(const(L, R)) = len(L) + len(R)$ 

Inductive Step  $(cons(x, L))$ :

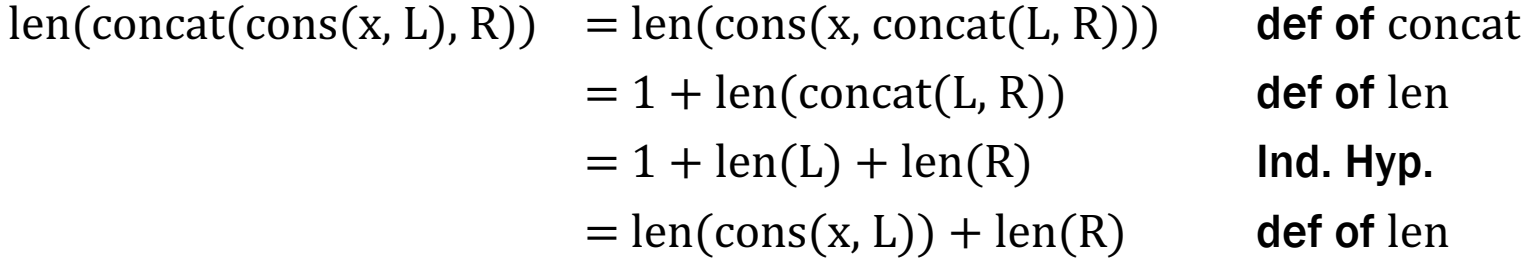

### Comparing Reasoning vs Testing

```
const concat = (S: List, R: List): List => {
   if (S.kind === "nil") {
     return R;
   } else {
     return cons(S.hd, concat(S.tl, R));
   }
};
```
- Testing: 6 cases
	- 3 subdomains require 2 test cases each
- Reasoning: 2 calculations

• Mathematical definition of  $rev(S)$ 

 $func rev(nil)$  := nil rev(cons(x, L)) := concat(rev(L), cons(x, nil)) for any  $x \in \mathbb{Z}$  and any  $L \in$  List

– note that rev uses concat as a helper function

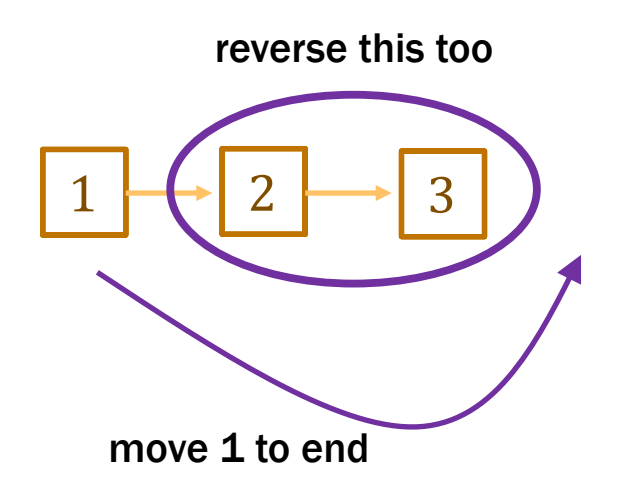

#### Example 4: Length of Reversed List

func rev(nil)  $:=$  nil  $rev(\text{cons}(x, L))$  :=  $concat(rev(L), cons(x, nil))$  for any  $x : \mathbb{Z}$  and any  $L:$  List

• Suppose we have the following code:

```
const m: bigint = len(S); // S is some List
const R: List = rev(S);
…
return m; // = len(rev(S))not straight from the spec
```
- $-$  spec returns len(rev(S)) but code returns len(S)
- Need to prove that  $len(rev(S)) = len(S)$  for any S : List
## Example 4: Length of Reversed List

func rev(nil)  $:=$  nil  $rev(\text{cons}(x, L))$  :=  $concat(rev(L), cons(x, nil))$  for any  $x : \mathbb{Z}$  and any  $L:$  List

• Prove that  $len(rev(S)) = len(S)$  for any S : List

Base Case (nil):

 $len(rev(nil)) = len(nil)$  def of rev

Inductive Step  $(cons(x, L))$ :

Need to prove that  $len(rev(cons(x, L))) = len(cons(x, L))$ 

Get to assume that  $len(rev(L)) = len(L)$ 

## Example 4: Length of Reversed List

func  $rev(nil)$  :=  $nil$  $rev(\text{cons}(x, L))$  :=  $concat(rev(L), cons(x, nil))$  for any  $x : \mathbb{Z}$  and any  $L:$  List

• Prove that  $len(rev(S)) = len(S)$  for any S : List

Inductive Hypothesis: assume that  $len(rev(L)) = len(L)$ 

Inductive Step  $(cons(x,L))$ :

 $len(rev(cons(x, L)))$ 

= 

 $=$  len(cons(x, L))

## Example 4: Length of Reversed List

func  $rev(nil)$  :=  $nil$  $rev(\text{cons}(x, L))$  :=  $concat(rev(L), cons(x, nil))$  for any  $x : \mathbb{Z}$  and any  $L:$  List

• Prove that  $len(rev(S)) = len(S)$  for any S: List

Inductive Hypothesis: assume that  $len(rev(L)) = len(L)$ 

```
Inductive Step (cons(x, L)):
```

```
len(rev(cons(x, L)))= len(concat(rev(L), cons(x, nil))) def of rev
   = len(rev(L)) + len(cons(x, nil)) by Example 3
   = len(L) + len(cons(x, nil)) = lnd. Hyp.
   = len(L) + 1 + len(nil) def of len
   = len(L) + 1 def of len
   = len(cons(x, L)) def of len
```
# Finer Points of Structural Induction

- Structural Induction is how we reason about recursion
- Reasoning also follows structure of code
	- code uses structural recursion, so reasoning uses structural induction
- Note that rev is defined in terms of concat
	- reasoning about len(rev(…)) used fact about len(concat(…))
	- this is common

func rev(nil)  $:=$  nil  $rev(\text{cons}(x, L))$  :=  $concat(rev(L), cons(x, nil))$  for any  $x : \mathbb{Z}$  and any  $L:$  List

- This correctly reverses a list but is slow
	- concat takes  $\Theta(n)$  time, where n is length of L
	- n calls to concat takes  $\Theta(n^2)$  time
- Can we do this faster?
	- yes, but we need a helper function

• Helper function rev-acc( $S$ ,  $R$ ) for any  $S$ ,  $R$  : List

func rev-acc(nil, R)  $:= R$  for any R : List rev-acc(cons(x, L), R) := rev-acc(L, cons(x, R)) for any  $x : \mathbb{Z}$  and any L, R : List

$$
\text{rev-acc}\left(\begin{array}{c|c}\n\hline\n3 & 4 & \text{nil} \\
\hline\n\end{array}\right) \quad \text{nil} \quad \begin{array}{c}\n\hline\n2 & \text{nil} \\
\hline\n\end{array} \quad \text{nil} \quad \begin{array}{c}\n\hline\n\end{array} \quad \text{nil} \quad \begin{array}{c}\n\hline\n\
$$

- Can prove that rev-acc(S, R) = concat(rev(S), R) (Lemma 1)
- Can prove that  $concat(L, nil) = L$  (Lemma 2)
	- structural induction like prior examples
- Prove that  $rev(S) = rev\text{-}acc(S, nil)$

$$
rev-acc(S, nil) = concat(rev(S), nil)
$$
 **Lemma 1**  
= rev(S) **Lemma 2**

doing our analysis in math so that it works for any programming language

func concat(nil, R)  $:= R$  for any R : List concat(cons(x, L), R) := cons(x, concat(L, R)) for any  $x : \mathbb{Z}$  and

any  $L$ ,  $R: List$ 

• Prove that concat(S, nil) =  $S$ 

Base Case (nil):

 $concat(nil, nil) = nil$  def of concat

Inductive Hypothesis: assume that  $concat(L, nil) = nil$ 

Inductive Step (cons(x, L)): prove that concat(cons(x, L), nil) =  $cons(x, L)$ 

func concat(nil, R)  $:= R$  for any R : List concat(cons(x, L), R) :=  $\text{cons}(x, \text{concat}(L, R))$  for any x : **Z** and

any  $L$ ,  $R: List$ 

• Prove that concat(S, nil) =  $S$ 

Inductive Hypothesis: assume that  $concat(L, nil) = L$ 

Inductive Step  $(cons(x, L))$ :

 $concat(cons(x, L), nil) =$ 

$$
= cons(x, L) \qquad \qquad \text{Ind. Hyp.}
$$

func concat(nil, R)  $:= R$  for any R : List concat(cons(x, L), R) :=  $\text{cons}(x, \text{concat}(L, R))$  for any x : **Z** and

any  $L$ ,  $R: List$ 

• Prove that concat(S, nil) =  $S$ 

Inductive Hypothesis: assume that  $concat(L, nil) = L$ 

Inductive Step  $(cons(x, L))$ :

concat(cons(x, L), nil) = cons(x, concat(L, nil)) def of concat  $=$  cons(x, L)  $\qquad \qquad$  Ind. Hyp.

func rev-acc(nil, R)  $:= R$  for any R : List rev-acc(cons(x, L), R) := rev-acc(L, cons(x, R)) for any  $x : \mathbb{Z}$  and any  $L$ ,  $R: List$ 

- Prove that rev-acc(S, R) = concat(rev(S), R)
	- prove by structural induction
- Need the following property of concat

concat(A, concat(B, C)) = concat(concat(A, B), C) for any A, B, C : List

- with strings, we know that " $A + (B + C) = (A + B) + C$ "
- this says the same thing for lists

func rev-acc(nil, R)  $:= R$  for any R : List rev-acc(cons(x, L), R) := rev-acc(L, cons(x, R)) for any  $x : \mathbb{Z}$  and any  $L$ ,  $R: List$ 

- Prove that rev-acc(S, R) = concat(rev(S), R)
	- $-$  prove by induction on S (so R is a variable)

Base Case (nil):

 $rev\text{-}acc(nil, R)$  =

 $=$  concat(rev(nil), R)

func concat(nil, R)  $:= R$  $concat(cons(x, L), R) := cons(x, concat(L, R))$ func rev(nil)  $:=$  nil  $rev(cons(x, L)) := concat(rev(L), cons(x, nil))$ 

func rev-acc(nil, R)  $:= R$  for any R : List rev-acc(cons(x, L), R) := rev-acc(L, cons(x, R)) for any  $x : \mathbb{Z}$  and any  $L$ ,  $R: List$ 

- Prove that rev-acc(S, R) = concat(rev(S), R)
	- $-$  prove by induction on S (so R is a variable)

```
Base Case (nil):
```
rev-acc(nil, R)  $= R$  def of rev-acc  $=$  concat(nil, R) def of concat  $=$  concat(rev(nil), R) def of rev

func concat(nil, R)  $:= R$  $concat(cons(x, L), R) := cons(x, concat(L, R))$ func rev(nil)  $:=$  nil  $rev(cons(x, L)) := concat(rev(L), cons(x, nil))$ 

func rev-acc(nil, R)  $:= R$  for any R : List rev-acc(cons(x, L), R) := rev-acc(L, cons(x, R)) for any  $x : \mathbb{Z}$  and any  $L$ ,  $R: List$ 

• Prove that rev-acc(S, R) = concat(rev(S), R)

Inductive Hypothesis: assume that rev-acc(L, R) = concat(rev(L), R) for any R

Inductive Step  $(cons(x,L))$ :

 $rev\text{-}acc(cons(x, L), R) =$ 

 $=$  concat(rev(cons(x, L)), R)

func concat(nil, R)  $:= R$  $concat(cons(x, L), R) := cons(x, concat(L, R))$ func rev(nil)  $:=$  nil  $rev(cons(x, L)) := concat(rev(L), cons(x, nil))$ 

• Prove that rev-acc(S, R) = concat(rev(S), R)

Inductive Hypothesis: assume that rev-acc(L, R) = concat(rev(L), R) for any R

Inductive Step  $(cons(x, L))$ :

$$
rev-acc(cons(x, L), R) = rev-acc(L, cons(x, R))
$$
\n
$$
= concat(rev(L), cons(x, R))
$$
\nlnd. Hyp.

 $=$  concat(concat(rev(L), cons(x, nil)), R) ??  $=$  concat(rev(cons(x, L)), R) def of rev func concat(nil, R)  $:= R$  $concat(cons(x, L), R) := cons(x, concat(L, R))$ func rev(nil)  $:=$  nil  $rev(cons(x, L)) := concat(rev(L), cons(x, nil))$ 

• Prove that rev-acc(S, R) = concat(rev(S), R)

Inductive Hypothesis: assume that rev-acc(L, R) = concat(rev(L), R) for any R

Inductive Step  $(cons(x, L))$ :

```
rev-acc(cons(x, L), R) = rev-acc(L, cons(x, R)) def of rev-acc
                     = concat(rev(L), cons(x, R)) \qquad \qquad Ind. Hyp.
```
 $=$  concat(rev(L), concat(cons(x, nil), R))  $=$  concat(concat(rev(L), cons(x, nil)), R) Prop of concat  $=$  concat(rev(cons(x, L)), R) def of rev func concat(nil, R)  $:= R$  $concat(cons(x, L), R) := cons(x, concat(L, R))$ func rev(nil)  $:=$  nil  $rev(cons(x, L)) := concat(rev(L), cons(x, nil))$ 

• Prove that rev-acc(S, R) = concat(rev(S), R)

Inductive Hypothesis: assume that rev-acc(L, R) = concat(rev(L), R) for any R

```
Inductive Step (cons(x, L)):
```
func  $\cos$ 

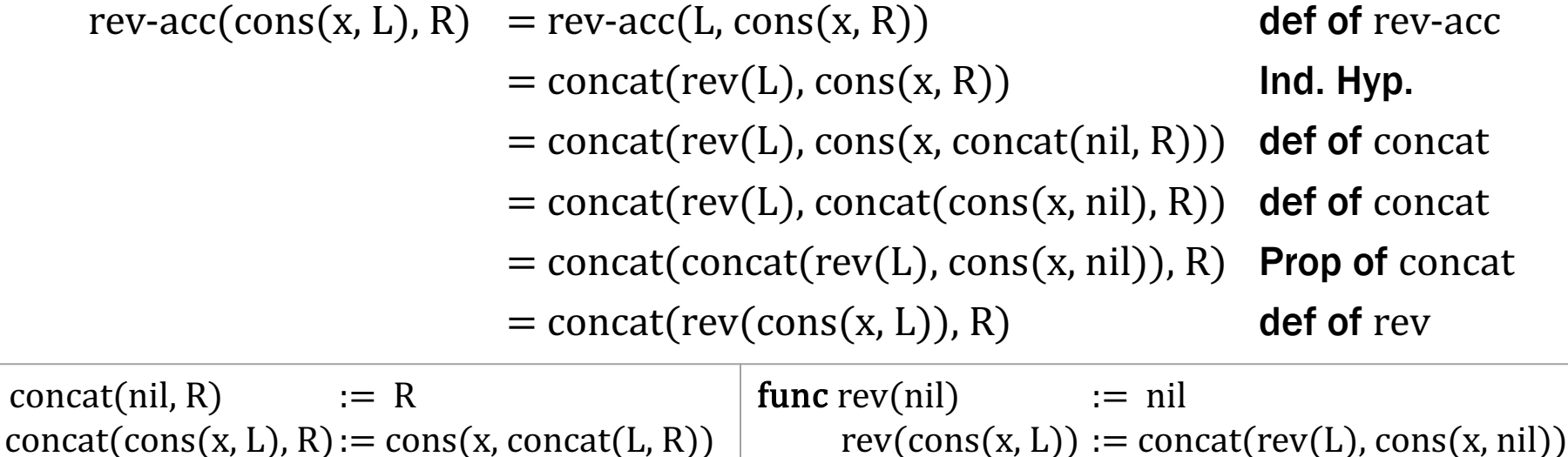

# Proof By Cases

# Defining Functions by Cases

- Usually combine pattern matching with recursion
- Can use pattern matching on its own

func empty(nil)  $:= T$ empty(cons(x, L))  $:=$  F for any  $x : \mathbb{Z}$ , L : List

- every list is either nil or  $cons(x, L)$  for some x and L
- rule can be applied to any list
- Pattern matching is one way to define by cases – we've seen another way to do this…

# Defining Functions by Cases

- Pattern matching is one way to define by cases
- Side conditions also define by cases
	- $-$  e.g., define  $f(m)$  where  $m: \mathbb{Z}$

func  $f(m) := 2m + 1$  if  $m \ge 0$  $f(m) := 0$  if  $m < 0$ 

- $-$  to use the definition on  $f(x)$ , need to know if  $x < 0$  or not
- Need ways to reason about these functions as well
- New code structure means new proof structure
- Can split a proof into cases
	- $-$  e.g.,  $x \geq 0$  and  $x < 0$
	- need to be sure the cases are exhaustive (don't need to be exclusive in this case)
- If we can prove both cases, it is true in general

| func f(m) := $2m + 1$ | if $m \ge 0$ |
|-----------------------|--------------|
| $f(m) := 0$           | if $m < 0$   |

• Prove that  $f(m) > m$  for any  $m : \mathbb{Z}$ 

**Case**  $m \geq 0$ :  $f(m) =$ 

> m

| func f(m) := 2m + 1 | if m \ge 0 |
|---------------------|------------|
| $f(m) := 0$         | if m < 0   |

• Prove that  $f(m) > m$  for any  $m : \mathbb{Z}$ 

**Case**  $m \geq 0$ :  $f(m) = 2m + 1$  def of f (since  $m \ge 0$ )  $\geq m+1$  since  $m \geq 0$  $> m$  since  $1 > 0$ 

| func f(m) := 2m + 1 | if m \ge 0 |
|---------------------|------------|
| $f(m) := 0$         | if m < 0   |

• Prove that  $f(m) > m$  for any  $m : \mathbb{Z}$ 

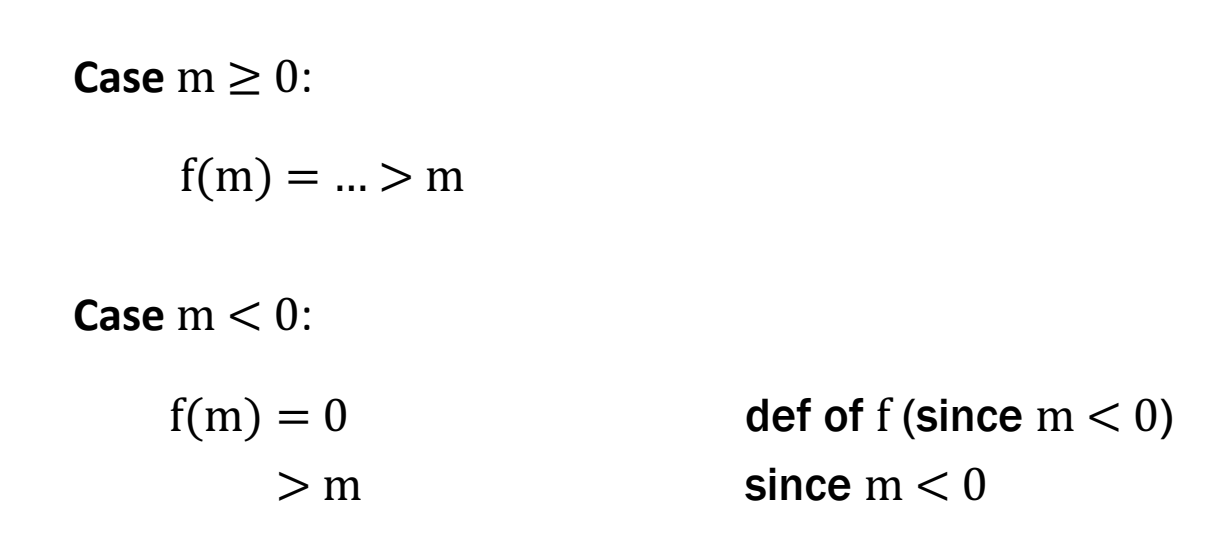

Since these two cases are exhaustive,  $f(m) > m$  holds in general.

• Define a function by an exhaustive set of patterns

type Steps  $:= \{n : N, fwd : \mathbb{B}\}\$ 

func change( $\{n: n, fwd: T\}$ ) := n for any n : N change( $\{n: n, fwd: F\}$ ) := -n for any n : N

- Steps describes movement on the number line
- $-$  change(s : Steps) says how the position changes

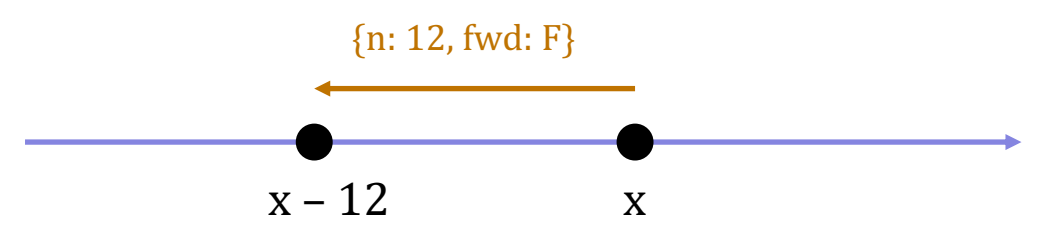

– one of these two rules always applies

func change( $\{\text{n: n, fwd: T}\}\$  := n for any  $\text{n: N}$ change( $\{n: n, fwd: F\}$ ) := -n for any  $n: \mathbb{N}$ 

- Prove that  $|change(s)| = n$  for any  $s = \{n: n, fwd: f\}$ 
	- we need to know if  $f = T$  or  $f = F$  to apply the definition!

**Case**  $f = T$ :

 $|change({n:n,fwd: f})|$  $= |change({n: n, fwd: T})|$  since  $f = T$  $=$  |n| def of change  $= n$  since  $n \geq 0$ 

func change( $\{n: n, fwd: T\}$ ) := n for any n : N change( $\{n: n, fwd: F\}$ ) := -n for any  $n: \mathbb{N}$ 

• Prove that  $|change(s)| = n$  for any  $s = \{n: n, fwd: f\}$ 

**Case**  $f = T$ :  $\lceil \text{change}(\{n: n, \text{fwd}: f\}) \rceil = ... = n$ 

```
Case f = F:
```
 $|change({n:n, fwd: f})|$  $= |change({n: n, fwd: F})|$  since  $f = F$  $=$   $\vert$ -n| def of change  $= n$  since  $n \geq 0$ 

Since these two cases are exhaustive, the claim holds in general.

# Exceptions

#### Functions to return the first or last element of a list

- func first(nil)  $:= ?$ first(cons(x, L))  $:= x$  for any L : List func last(nil)  $:= ?$  $last(cons(x, nil))$  := x for any x : **Z**  $last(cons(x, cons(y, L)) := last(cons(y, L))$  for any x, y : **Z** and any  $L:$  List
- Only makes sense for non-empty lists
	- there is no first or last element of an empty list
- What do we do when the input is nil?

#### Some functions do not have answers for some inputs

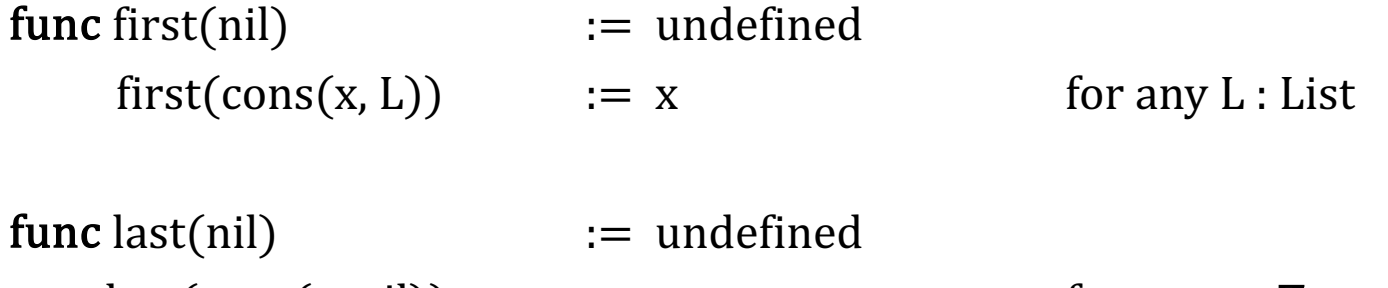

 $last(cons(x, nil))$  := x for any x : **Z**  $last(cons(x, cons(y, L)) := last(cons(y, L))$  for any x, y : **Z** and any  $L:$  List

- In math, we want functions to always be defined, so I had it return "undefined" in this case
	- return type is  $\mathbb{Z} \cup \{ \text{undefined} \}$

# Partial Functions in Code

• When programming, we also have invalid inputs, but we can handle them differently: disallow them

```
// L must be a non-empty list
const last = (L: List): bigint => {
   if (L.kind === "nil") {
     throw new Error("empty list! Boooo");
   } else if (L.tl.kind === "nil") {
     return L.hd;
   } else {
     return last(L.tl);
 }
};
```
# Partial Functions in Code

• When programming, we also have invalid inputs, but we can handle them differently: disallow them

```
// L must be a non-empty list
const last = (L: List): bigint => {
   if (L.kind === "nil") {
     throw new Error("empty list! Boooo");
 …
};
```
- Specification says L will not be nil
	- we assume it is not nil when reasoning
	- do not assume it is not nil at run time

```
an example of defensive programming
```
# Partial Functions in Code

• When programming, we also have invalid inputs, but we can handle them differently: disallow them

```
// L must be a non-empty list
const last = (L: List): bigint => {
   if (L.kind === "nil") {
     throw new Error("empty list! Boooo");
 …
};
```
- In this case, we don't want to return undefined
	- better to "fail fast"…
	- debugging is easier if the crash is closer to the bug

# Defensive Programming Rules

- Fine to disallow any inputs you don't want to handle
	- spec can say which inputs are allowed

(the type system cannot always express this)

- Should also check that the inputs are valid
	- throw an exception if not
	- skip this only if the check is too expensive:

if checking would make the function asymptotically slower, then skip it

– after you spend 4 hours debugging a problem like this, you'll wish you had written the check

# Generics

We have now seen lists of

- integers
- blocks  $(Row in HW Quilt)$
- 
- 

rows  $(Quilt in HW Quilt)$ 

• HTML elements (JsxList in HW Quilt)

These are all "the same" in some sense

- have nil and cons
- cons puts a new value at the front
We can describe this pattern with a "generic" list type

```
type List\langle A \rangle = {kind: "nil"}
                    | {kind: "cons", hd: A, tl: List<A>};
```
- We can pick any type for **A**
	- TypeScript replaces all the "A"s by the type we give
	- $-$  e.g., List < bigint > is this type:

```
type List<bigint> = 
   | {kind: "nil"}
   | {kind: "cons", hd: bigint, tl: List<bigint>};
```
We can describe this pattern with a "generic" list type

```
type List<A> = {kind: "nil"}
                 | {kind: "cons", hd: A, tl: List<A>};
```
#### Can now have

- List<bigint> = List
- List $\langle B|ock\rangle$  = Row
- List<List<Block>> = Quilt
- List<JSX.Element> = JsxList
- -
	-

We can describe this pattern with a "generic" list type

```
type List\langle A \rangle = {kind: "nil"}
                    | {kind: "cons", hd: A, tl: List<A>};
```
- "A" is called a type parameter
- List is a function that takes a type as an argument and returns a new type
	- argument is the type of elements, result is list type (this is an *analogy* in Java, but it's literally true in TypeScript)
- Illegal to write "List" without its argument

We also need to update the cons helper function

```
type List\langle A \rangle = {kind: "nil"}
                      | {kind: "cons", hd: A, tl: List<A>};
const cons = \langle A, \rangle (x: A, L: List\langle A \rangle): List\langle A \rangle => {
   return {kind: "cons", hd: x, tl: L};
};
```
- This is now a "generic function"
	- it has its own type parameter <**A**,>
	- extra comma is weird but required compiler thinks  $\langle A \rangle$  is an HTML tag

We also need to update the cons helper function

```
type List\langle A \rangle = {kind: "nil"}
                   | {kind: "cons", hd: A, tl: List<A>};
const cons = \langle A, \rangle (x: A, L: List\langle A \rangle): List\langle A \rangle => {
   return {kind: "cons", hd: x, tl: L};
};
```
- Parameters to generic types must be provided
- Parameters to generic functions are usually *inferred*

cons(1n, cons(2n, nil)) **// has type List<bigint>**

### Generic Types & Functions

- We won't ask you to define generic types this quarter
- But you will need to use them
	- we will use List<A> in every assignment from now on
	- lists are the basic data structure of functional programming

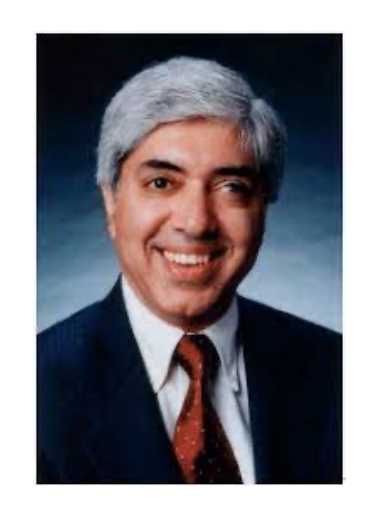

# Type Erasure

- Type checkers eliminate large classes of bugs
	- e.g., cannot pass a string where an int is expected
	- critical part of ensuring correctness
- Sometimes give you ways to opt out of type checking
	- type casts says "just trust me"
	- "any" type

# Run-Time Type Checking

- Java will double-check at run-time that you were right
	- type cast will fail with ClassCastException
	- however, there are cases where it cannot double-check

```
Integer n = (Integer) obj; // okay
List<Integer> L = (List<Integer>) obj; // okay?
```
- Java can do some checks at run-time
	- $-$  can check if  $\circ$ bj is an Integer
	- $-$  can check if  $obj$  is a  $List < ?$  (list of something)
	- $-$  cannot check if obj is a List<Integer>!

# Run-Time Type Checking

- Java will double-check at run-time that you were right
	- type cast will fail with ClassCastException
	- however, there are cases where it cannot double-check

```
Integer n = (Integer) obj; // okay
List<Integer> L = (List<Integer>) obj; // not okay
```
- Cannot check if  $obj$  is a  $List Inter$ 
	- all type parameters are "erased"
	- $-$  all Lists are List<Object> at run-time

if it is correct, it is a  $List <$ Object $>$  that happens to hold Integers

**if** (obj **instanceof** List<Integer>) { **// not okay**

- Java will give you an error on this line
	- $-$  it can tell if L is a List
	- $-$  it cannot tell if L is a List<Integer> (vs List<String>)

```
Integer n = (Integer) obj; // okay
List<Integer> L = (List<Integer>) obj; // not okay
```
- Java only gives a warning about the second cast
	- should really be an error
	- programs with these warnings are unsafe

# Type Erasure in TypeScript

- In TypeScript, all declared type information is erased! – no way to tell what type anything had in the source code
- Type casts are not double-checked at run-time
	- the only run-time type checks are ones you write
- If you use casts or " $any$ " types, expect pain
	- variables will have values of types you didn't expect
	- code will fail in bizarre ways

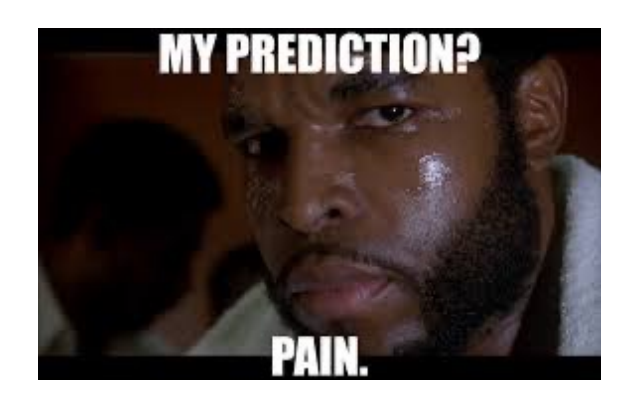

Options for avoiding painful debugging

- **1.** Do not use (unchecked) type casts or " $any$ " types
	- almost certainly the best option
- 2. Check the types yourself at run-time
	- lots of extra work
	- easy to make mistakes
	- (sometimes the only option)

# Debugging

- Defect ("the bug"): mistake made by a human
- Error: computation performed incorrectly
- Failure: mistake visible to the user

Debugging is the search from failure back to defect

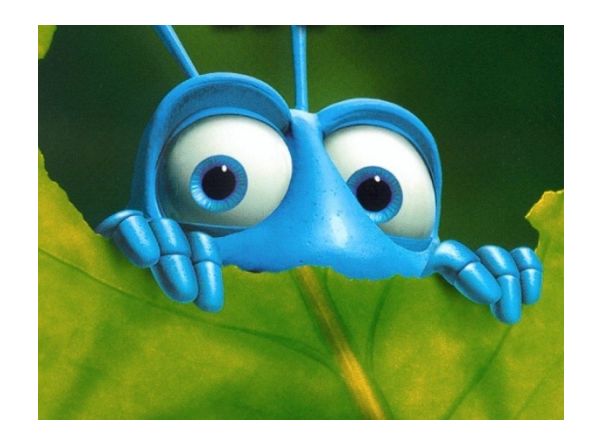

- Debugging is different from coding
	- only happens when states are not as expected variable has an unexpected type state does not satisfy the expected assertions
- Never know how long it will take
	- happens when you made a mistake in reasoning
		- initially, you don't understand what is going on (by definition!)
	- requires a full understanding of all code involved could be a lot of code…
	- important to start early!
- Debugging is different from coding
	- only happens when states are not as expected

variable has an unexpected type

state does not satisfy the expected assertions

• Arguably harder than coding…

"Debugging is twice as hard as writing the code in the first place. Therefore, if you write the code as cleverly as possible, you are, by definition, not smart enough to debug it."

– write code as simply as possible

if not straight from the spec, then no mutation if not no mutation, then only local variable mutation Brian Kernighan

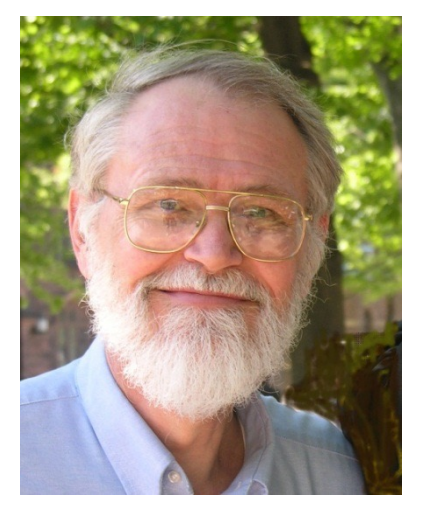

# Debugging Sucks

- Rule #1 for debugging: avoid it
- Tips for *avoiding* debugging:
	- 1. Write the code as simply as possible save complication for complicated problems
	- 2. Apply rigorous testing and reasoning

get the code right the first time

#### 3. Practice defensive programming

catch errors as quickly as possible (reduce the search space)

Fight the temptation to skip these steps...

### Debugging Sucks

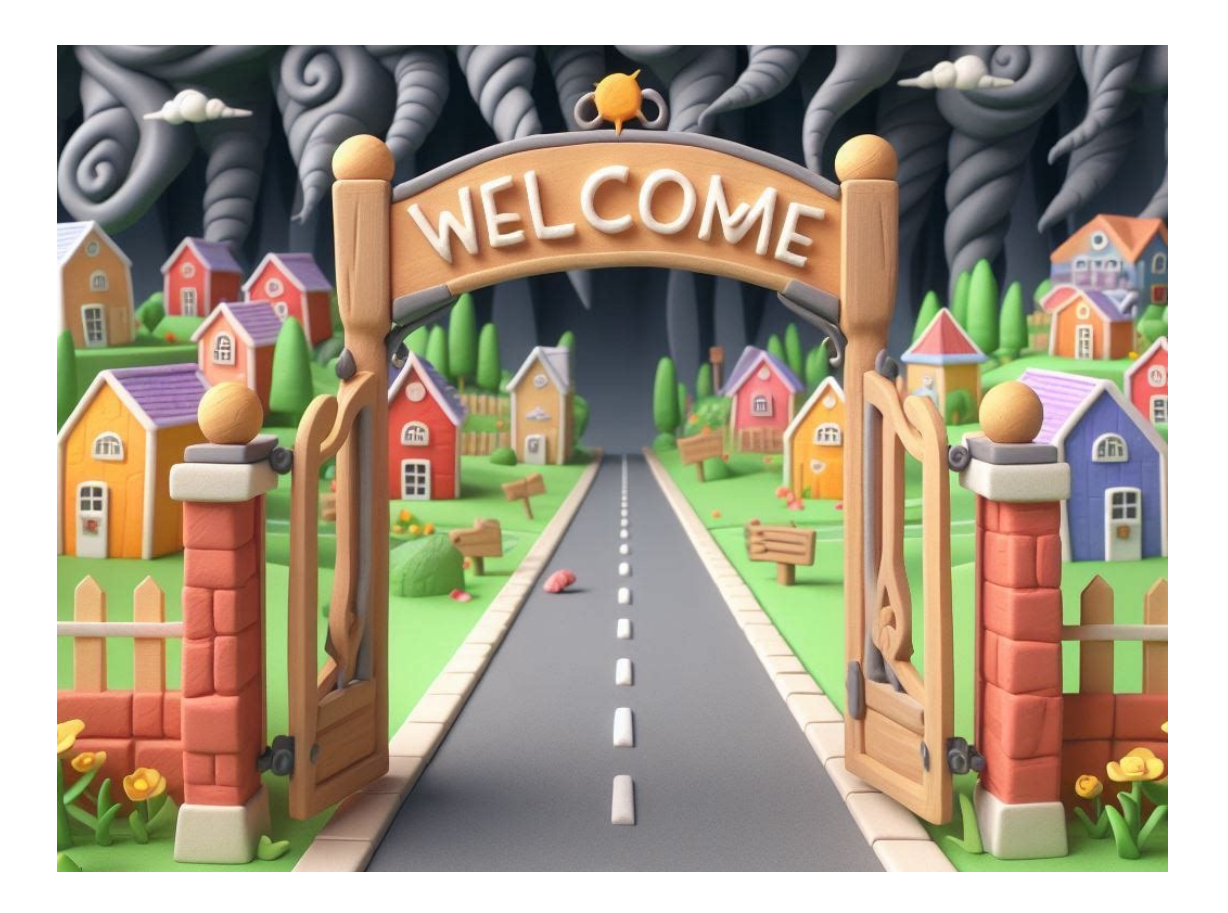

"Easy is the road that leads to destruction." — Ancient Wisdom (on Programming?)

# Debugging Sucks

- Rule #1 for debugging: avoid it
- Tips for *avoiding* debugging:
	- 1. Write the code as simply as possible save complication for complicated problems
	- 2. Apply rigorous testing and reasoning

get the code right the first time

#### 3. Practice defensive programming

catch errors as quickly as possible (reduce the search space)

- Tips for *doing* (surviving) debugging...
	- concise notes published on website

# Debugging Tip #1

- Check the easy stuff first
	- make sure all the files are saved
	- restart the server
	- restart your computer
	- make sure someone didn't already fix it
- If it is one of the first 3, you will not find it debugging
	- $-$  every minute you spend until you hit save  $/$  restart is wasted
- Create a minimal example that demonstrates the bug
	- easier to look through everything in the debugger
- Shrink the input that fails:

Find "very happy" in "Fáilte, you are very welcome! Hi Seán! I am very very happy to see you all."

Find "very happy" in "I am very very happy to see you all."

not the accent characters

Find "very happy" in "very very happy"

something to do with partial match

Find "ab" in "aab"

### How to Fix a Bug

- Start with a test that **fails** 
	- make sure you see it fail!
	- can mistakenly write a test that worked already
- Understand why it fails
	- understand where your reasoning was wrong
- Fix the bug
- Make sure the all the tests now pass
	- new test and all previous tests
- Look for common silly mistakes
	- $-$  comparing records with  $==$
	- misspelling the name of a method you were implementing in Java, implementing "equal" instead of "equals"
	- passing arguments in the wrong order
- Easy for these to slip past reasoning
	- better chance of finding them with tools or testing tools will miss wrong order if both arguments have the same type
	- but some will slip through

# Debugging Tip #4

- Make sure it is a bug!
	- check the spec carefully
	- tricky specs can trick you

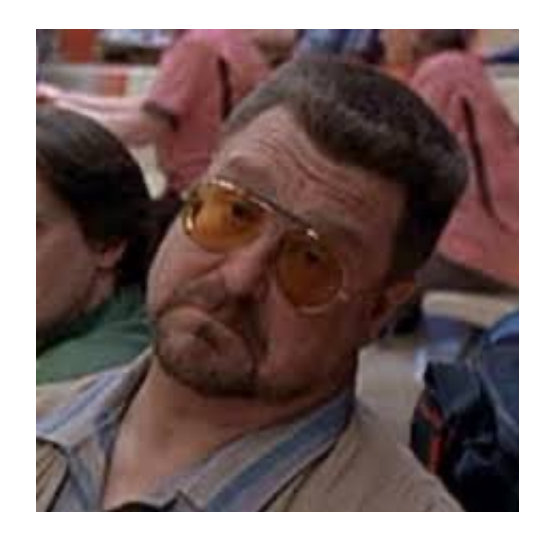

- These are the absolute worst
	- spend hours and then discover the code was right all along
- After 20+ min debugging, be systematic
	- don't just try things you think might fix it
- Write down what you have tried
	- don't try the same thing again and again
- Use the Scientific Method:

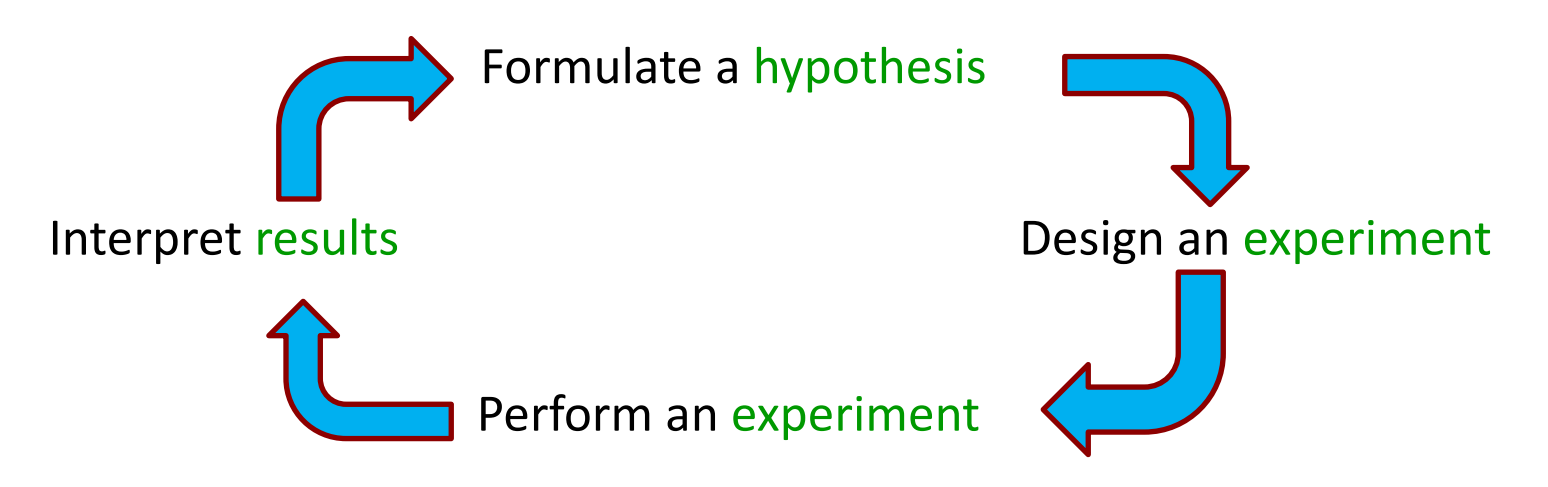

#### • Use Binary Search to find the error

state is good when the object is created … state is bad when user clicks "submit"

#### • Find an event that happens somewhere in the middle

state is good when the object is created … **Is the state good when the user clicks on the dropdown?** … state is bad when user clicks "submit"

– save an alias to the object when created

- Try explaining the problem to someone / something
	- can even be a rubber duck

Pragmatic Programmer calls this "rubber ducking"

- Talking through the problem often helps you spot it
	- this happens all the time

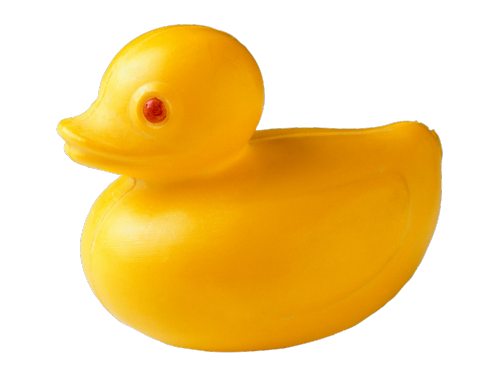

# Debugging Tip #7

- Get some sleep!
	- the later it gets, the dumber I get
	- often don't realize it until 4–5am
- Common to wake up and instantly see the problem
- Important to start early!
	- can't do this the night it is due

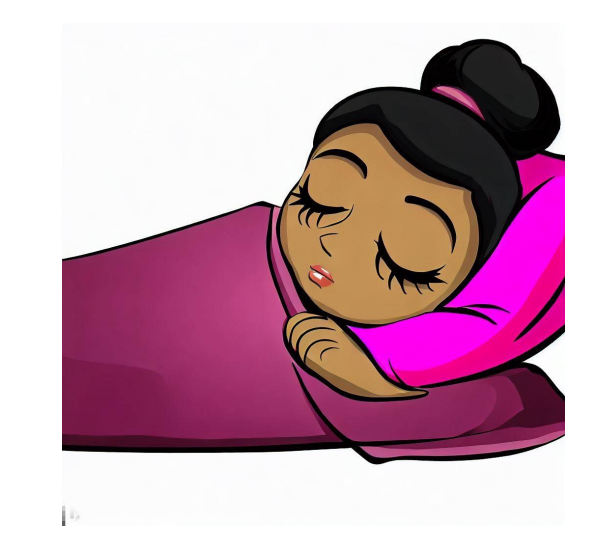

# Debugging Tip #8

- Get some help!
	- easy for bugs to hide in your blind spots
- After some number of hours, continuing is not helpful
	- need new ideas about where to look
- Important to start early!
	- no office hours late at night

# Defensive Programming Tip #4

- If you spent 30+ min debugging, make it a test case
	- solid evidence that it's a tricky case
- Bugs that happen once often come back
	- code is changed in the future
	- good chance the same error will happen in the new version
- These are called "regression tests"
	- avoid the bug coming back ("regressing")

# Reasoning Is Not Optional

- Debugging happens after a reasoning mistake – you missed that case when reasoning
- Fixing one case can break another case
	- increasingly likely as the problems get harder

fixing individual cases is unlikely to ever make it work on all inputs

– eventually, you get the reasoning right…